## Xarxes de Computadors II

Tema 6: Conceptos avanzados

Davide Careglio

Curso Q1: 2021-2022

## Temario

} Tema 0. Repaso

} Tema 1. Arquitectura y direccionamiento en Internet

} Tema 2. Direccionamiento IPv6

} Tema 3. Encaminamiento intra-dominio

} Tema 5. Multiprotocol Label Switching

} Tema 5. Encaminamiento inter-dominio

▶ Tema 6. Conceptos avanzados

# 6. Conceptos avanzados

- 1. Introducción a Multicast
- 2. Funcionamiento
- 3. Construcción del MDT
- 4. Protocolos estándares más conocidos

### } Definición

- **Indent Transmisión de una información hacia un grupo bien definido de destinos**
- } Multicast se puede aplicar a cualquier nivel: a nivel enlace, a nivel de red, a nivel de aplicación
- ▶ Multicast a nivel de transporte con TCP no es viable

### ▶ Objetivo

} Gastar menos recursos en caso de transmisión de información del tipo oneto-many o many-to-many

### } Definición

- **Indent Transmisión de una información hacia un grupo bien definido de destinos**
- **Multicast se puede aplicar a cualquier nivel: a nivel enlace, a nivel de red, a** nivel de aplicación
- ▶ Multicast a nivel de transporte con TCP no es viable

### ▶ Objetivo

} Gastar menos recursos en caso de transmisión de información del tipo oneto-many o many-to-many

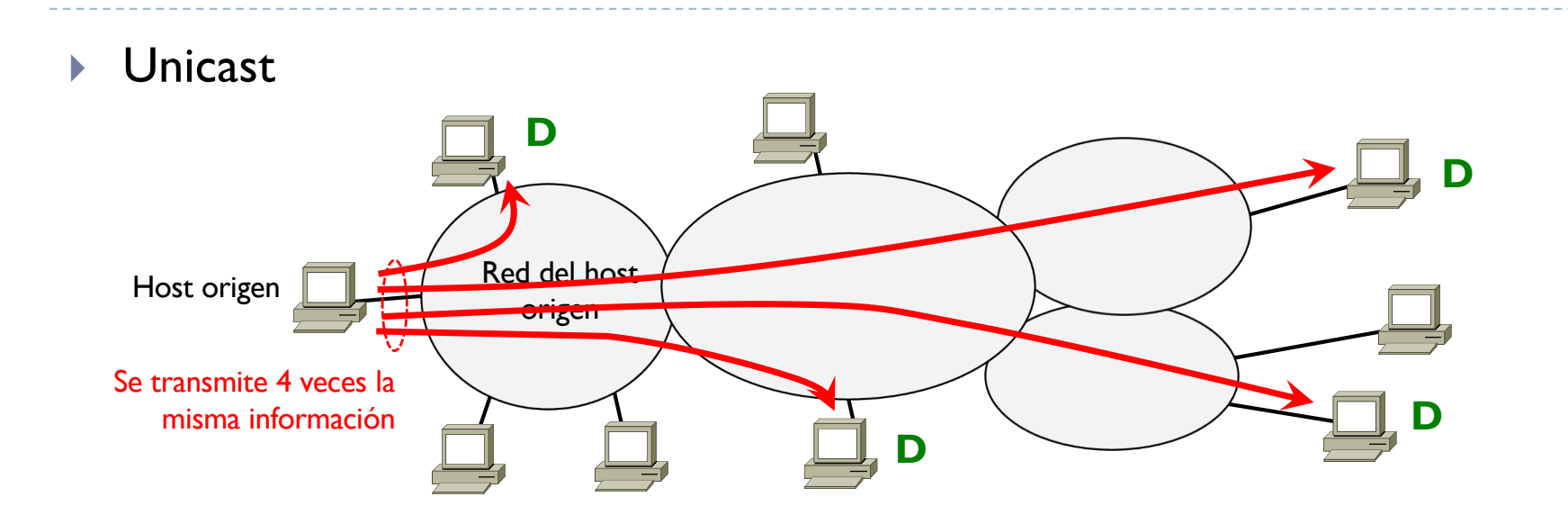

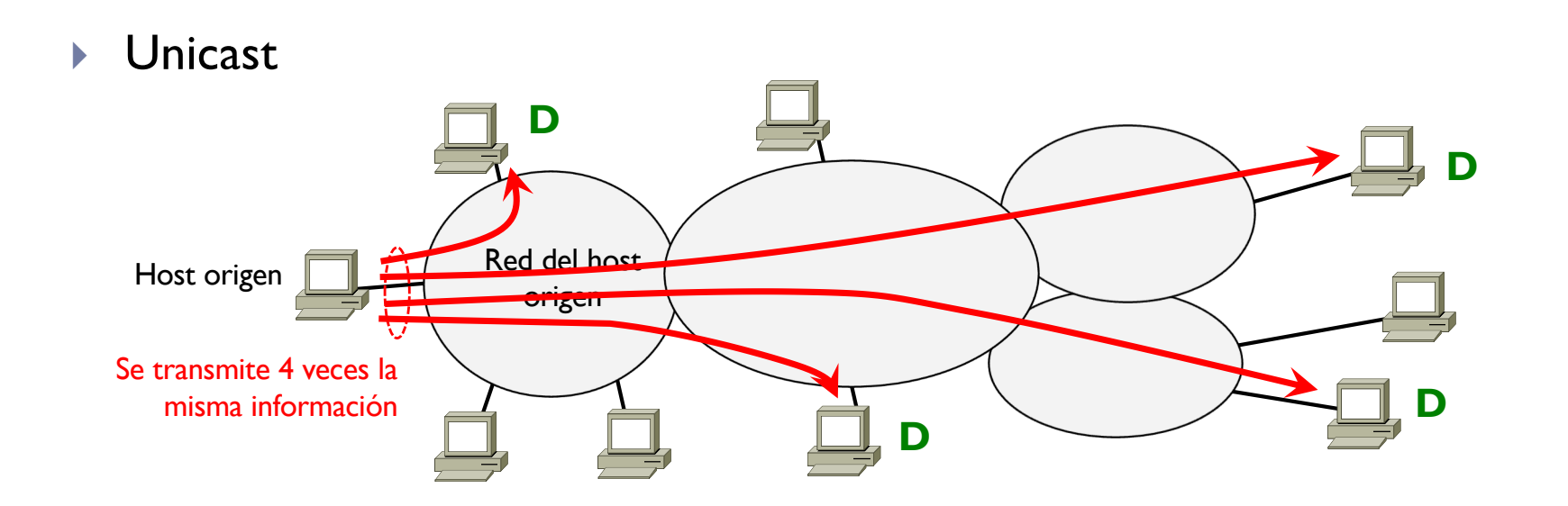

▶ Multicast

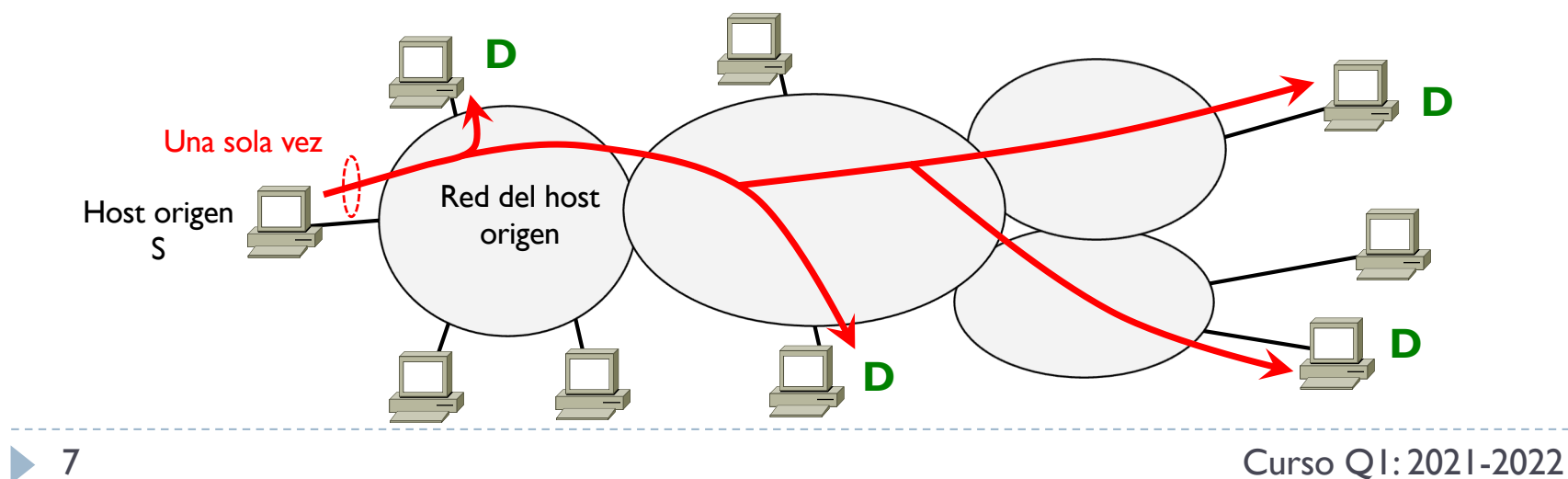

# 6. Conceptos avanzados

- 1. Introducción a Multicast
- 2. Funcionamiento
- 3. Construcción del MDT
- 4. Protocolos estándares más conocidos

Direccionamiento multicast

### } Se define un bloque de direcciones multicast

- $\blacktriangleright$  IPv4: 224, 0, 0, 0 239, 255, 255, 255
- $\blacktriangleright$  IPv6: ff00::/8
- ▶ IPv6 ya hemos visto ejemplos

### } En IPv4

- ▶ 224.0.0.0/24 reservadas para direcciones multicast locales
	- } 224.0.0.1 todos los hosts de una misma red
	- } 224.0.0.2 todos los routers de una misma red
	- 224.0.0.5 todos los routers OSPF de una misma red (usado para enviar HELLO)
	- } 224.0.0.6 todos los DR/BDR de una red OSPF
	- } 224.0.0.9 todos los routers RIPv2 de una misma red
	- } 224.0.0.13 todos los routers PIMv2 de una misma red
	- } 224.0.0.22 protocolo IGMPv3 de una misma red

Direccionamiento multicast

### } En IPv4

- ▶ 239.0.0.0/8 reservadas para direcciones multicast en un ámbito concreto (administratively scoped IP multicast)
- } Una organización puede usar este grupo para multicast interno (no puede salir a Internet)
- $\triangleright$  El resto 224.0.1.0 238.255.255.255 tiene ámbito global (Internet)
	- Muchos ya están reservados
	- } 224.0.1.1 Network Time Protocol
	- } 224.1.2.0 224.1.2.255 NYSE Euronext
	- ▶ 224.4.0.0 224.4.7.255 London Stock Exchange

## 6.2 – Funcionamiento Esquema

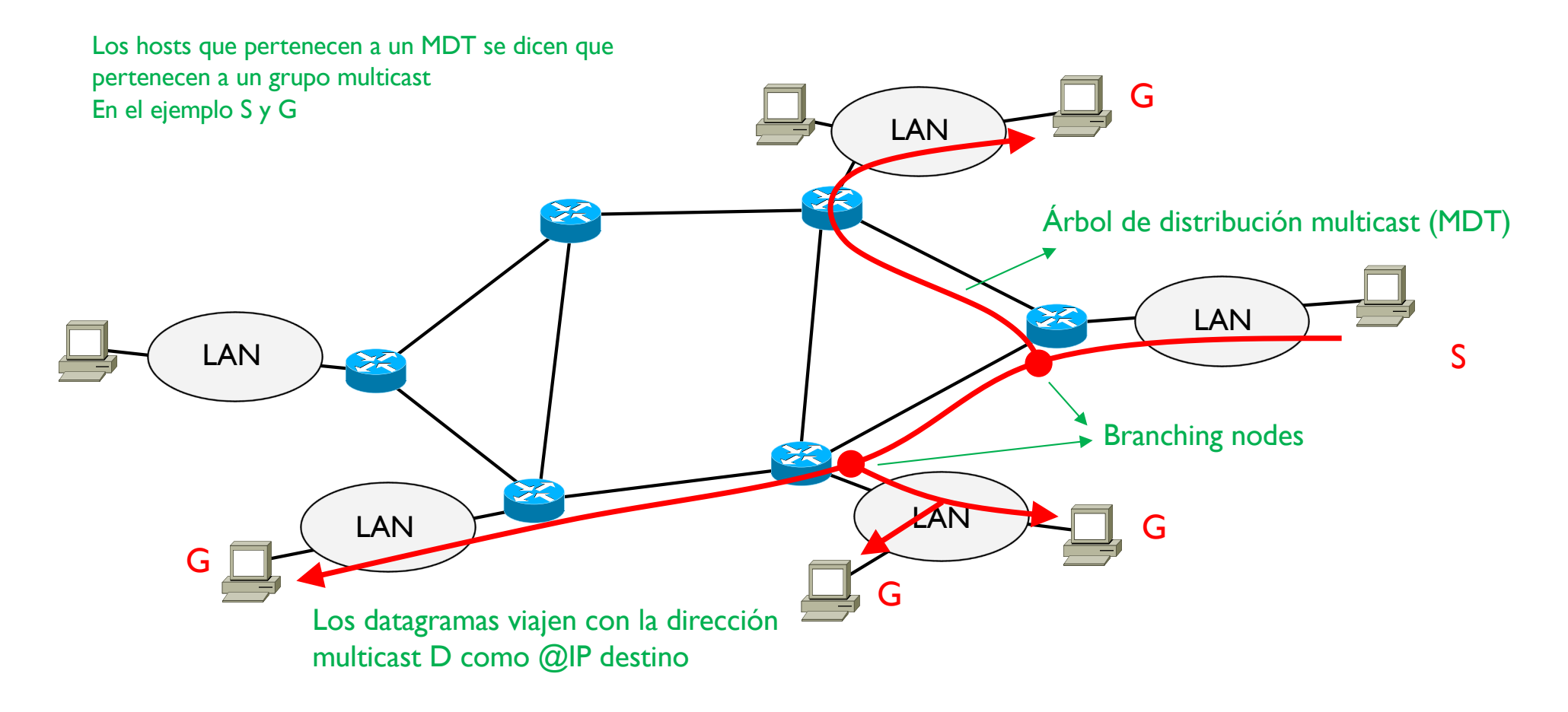

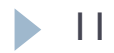

#### Esquema

▶ Se necesitan 3 protocolos

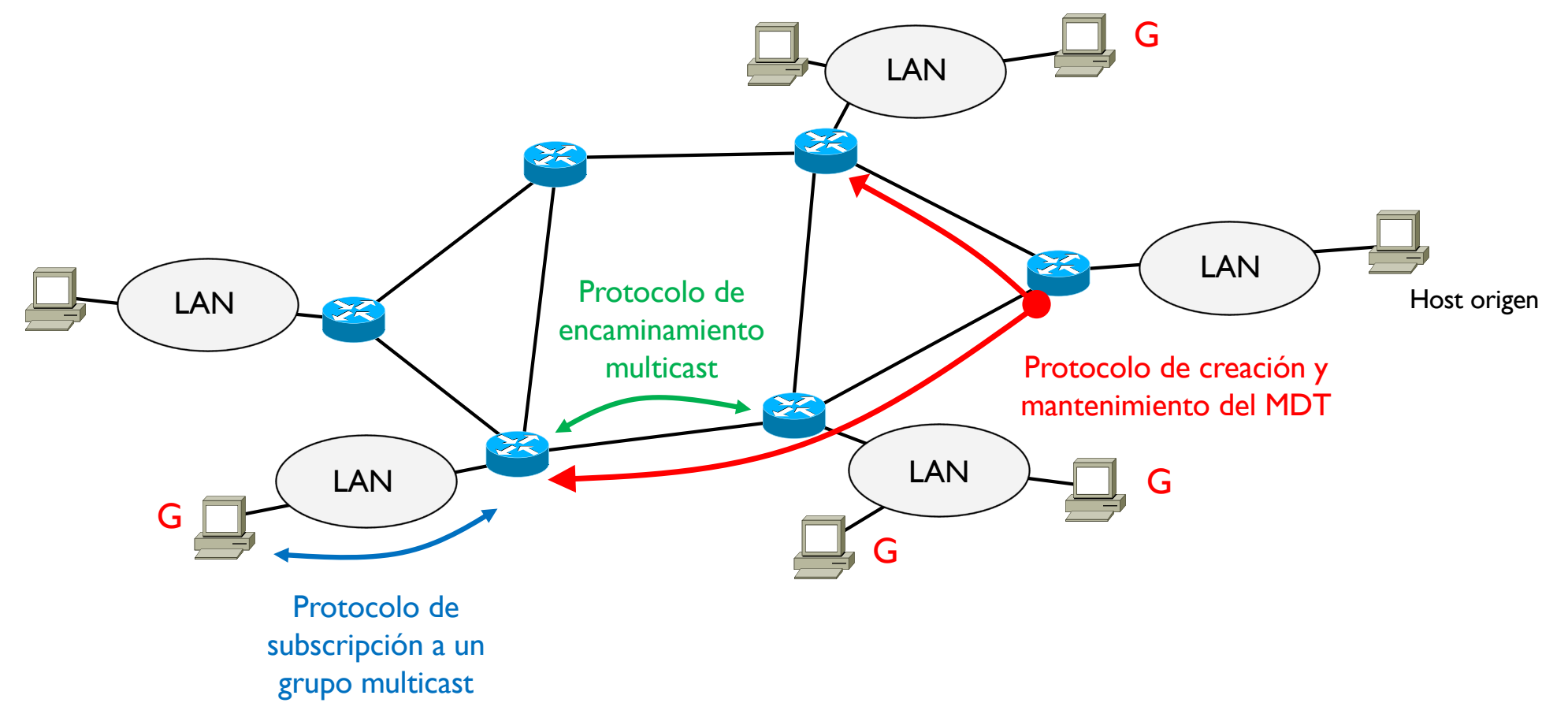

Protocolo de subscripción

▶ Entre hosts y router local

#### ▶ El protocolo sirve para que

- } Un host se subscriba a un grupo multicast G enviando una petición al router local
- } El router local (que debe soportar multicat) debe crear la rama hacia el MDT del grupo G y reenviar los paquetes con destino G al host
- $\blacktriangleright$  IPv4
	- } Internet Group Management Protocol (IGMP) versión 3, RFC 3376
- $\blacktriangleright$  IPv6
	- } Multicast Listener Discover (MLD) versión 2, RFC 3810

Protocolo de subscripción

### ▶ IGMPv3 y MLDv2 funcionan de la misma forma

} Cambia claramente el direccionamiento

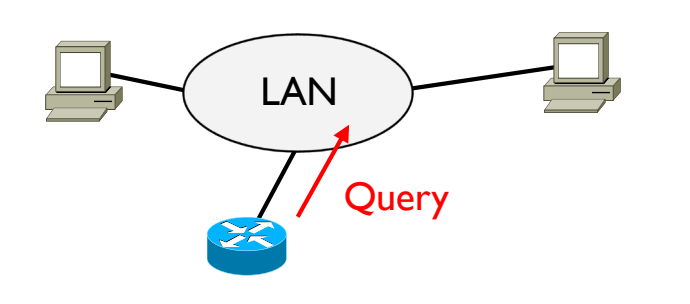

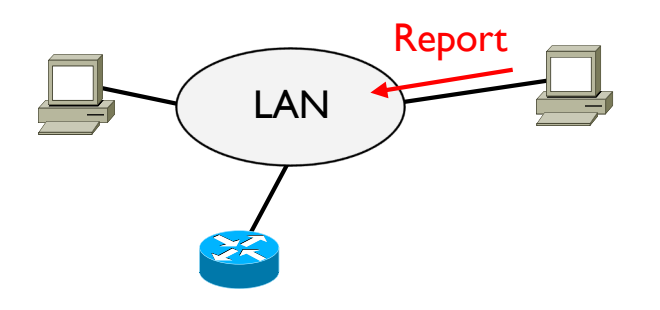

Es suficiente que un único host quiera formar parte de un grupo para que el router crea la rama del MDT necesaria para recibir los paquetes de este grupo

- } El router envía periódicamente un IGMP de consulta en su red
- La consulta puede pedir
	- } Si hay grupos multicast y cuales son los hosts miembros
	- } Conocer que hosts pertenecen a un grupo multicast específico
- El hosts envía reports al router
- Un report puede ser
	- La respuesta a una consulta
	- Enviado explícitamente para pedir unirse a un grupo multicast (operación de join)
- No es necesario enviar un report para separarse (operación de leave) de un grupo, basta no contestar a la consulta del router

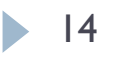

Protocolo de encaminamiento multicast

- } Solo es entre routers
- } Se ocupa del intercambio de información multicast
	- } Se puede enviar usando un protocolo unicast extendido (MBGP) o un protocolo especifico multicast (DVMRP, MOSPF)
- } La información se guarda en la Multicast Routing Information Base (MRIB)
	- } Es como una tabla de encaminamiento pero para direcciones multicast
	- } Cada router que soporta multicast tiene una MRIB, aunque no sea parte del MDT
	- } Al igual que la tabla de encaminamiento unicast, sirve para conocer todos los destinos del sistema, aunque no se utilicen

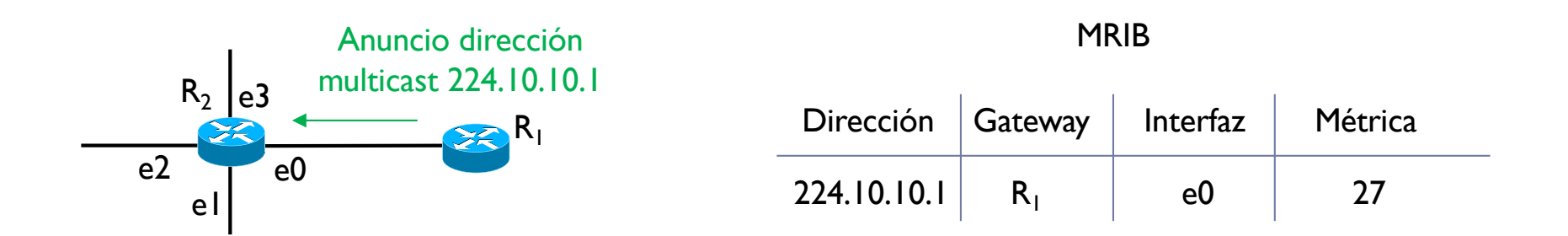

Protocolo de gestión del MDT

- } Hay varios protocolos que crean y mantienen los MDT
	- } Algunos protocolos de encaminamiento también se ocupan de eso (MOSPF)
	- Otros son específicos para un protocolo de encaminamiento concreto (DVMRP)
	- Otros se dedican exclusivamente al MDT (PIM)
- } Estos protocolos usan la información de la MRIB para crear el MDT
- } La información del MDT se guarda en la Tree Information Base (TIB)
	- ▶ Es como si fuera la tabla de forwarding pero para multicast
	- La tabla TIB solo aparece en los routers por donde pasa el MDT

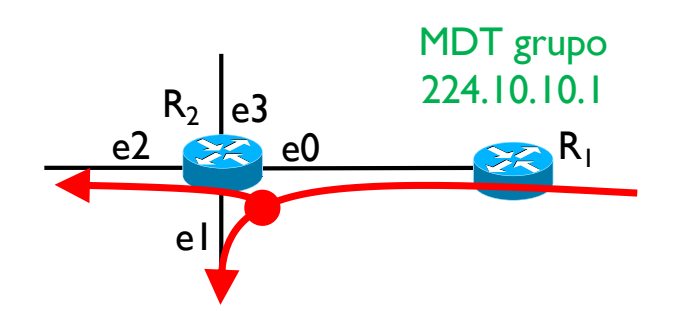

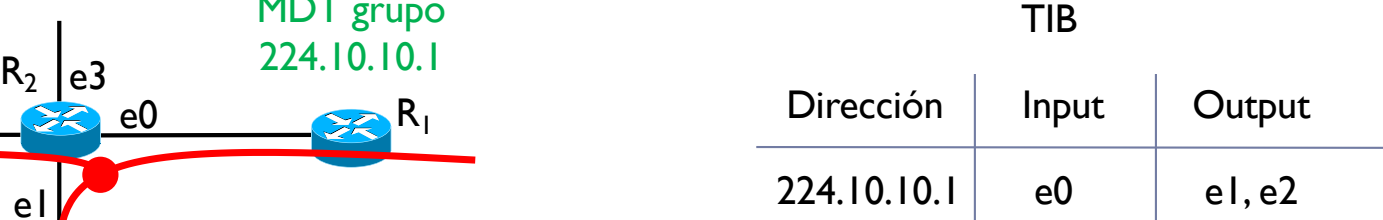

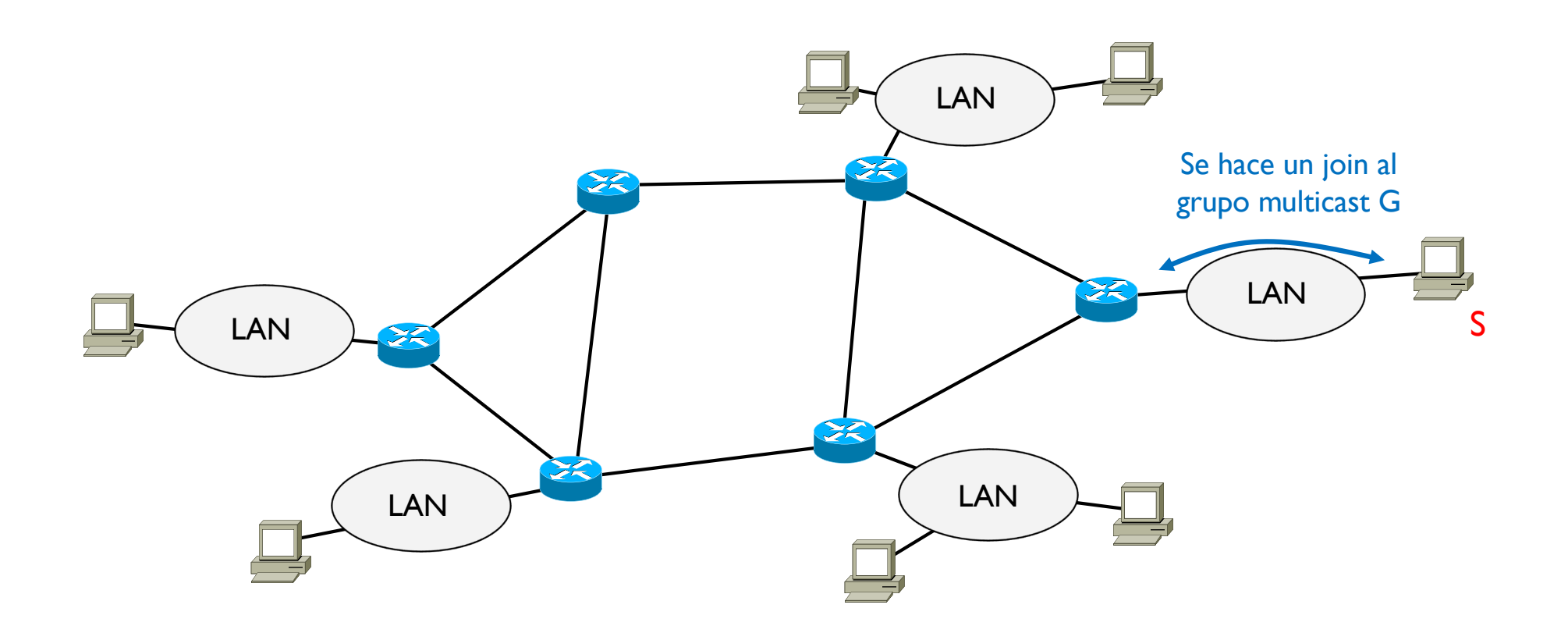

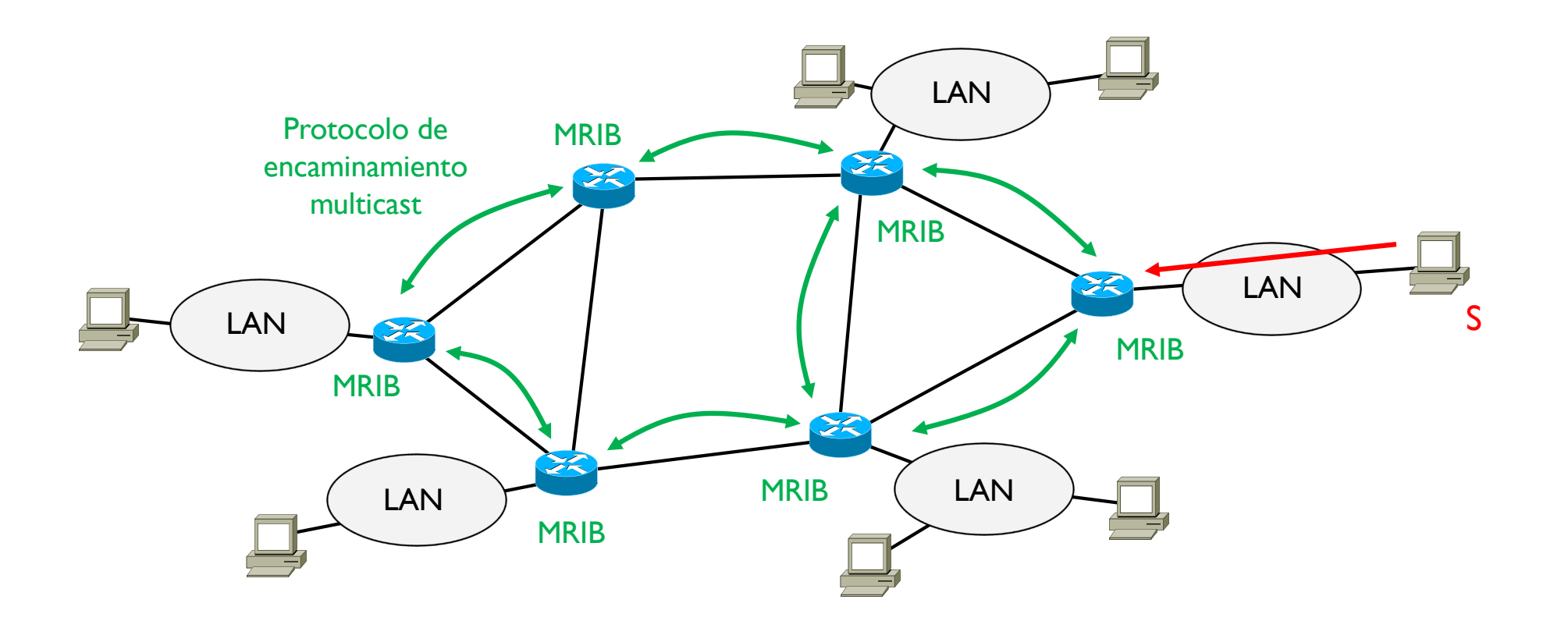

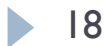

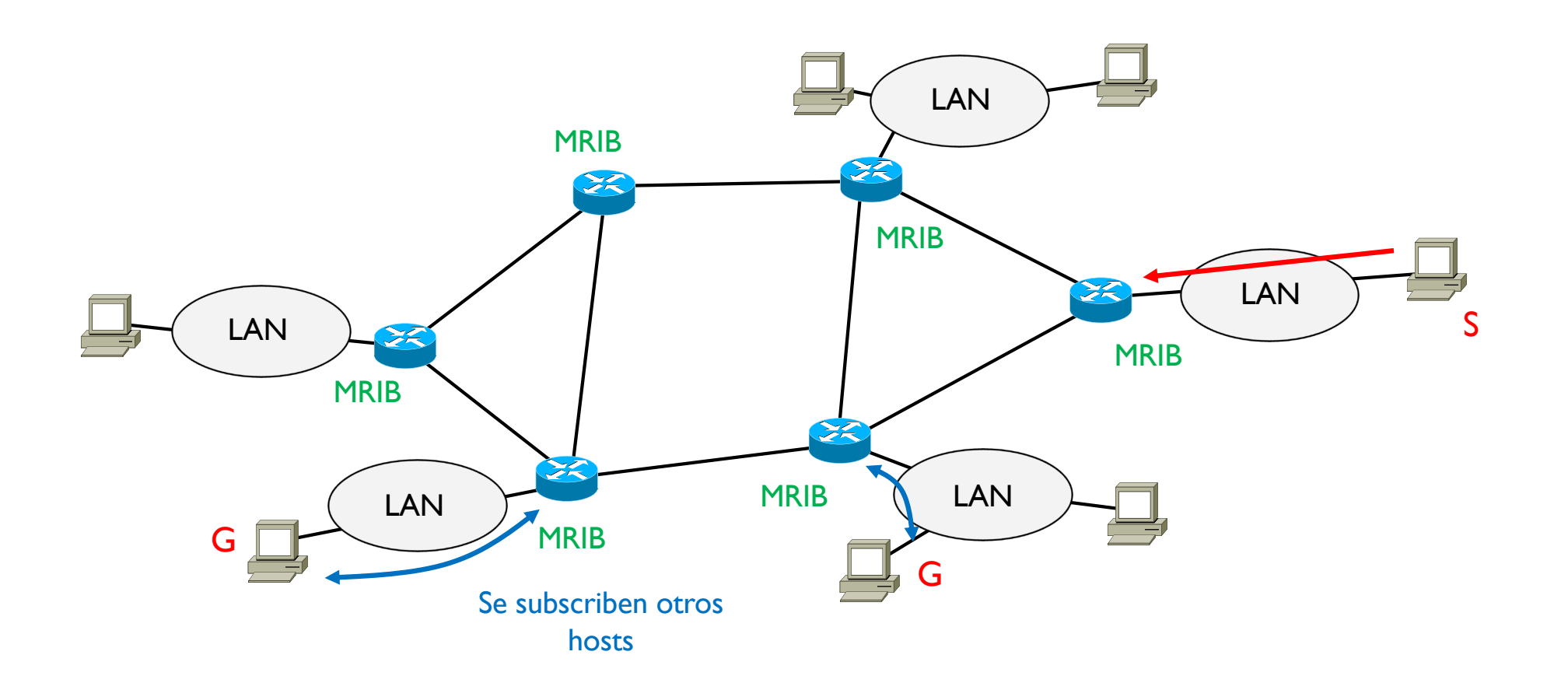

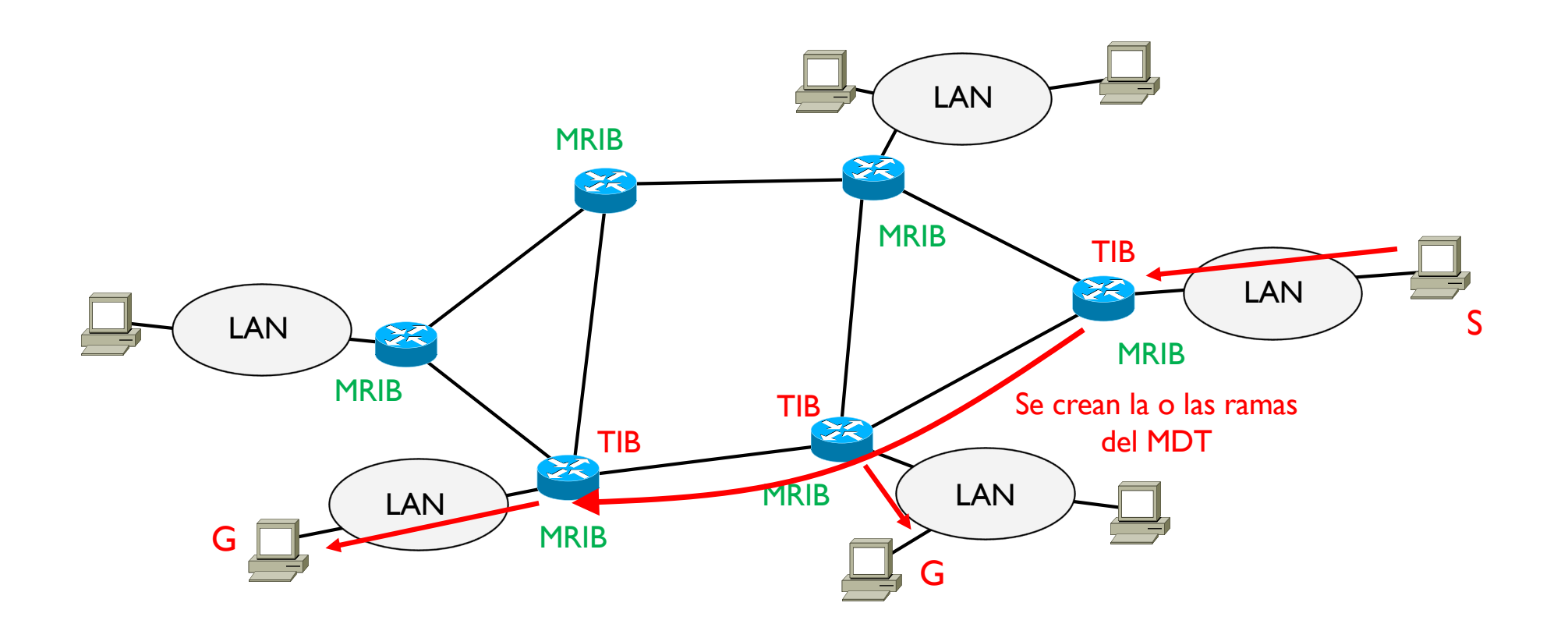

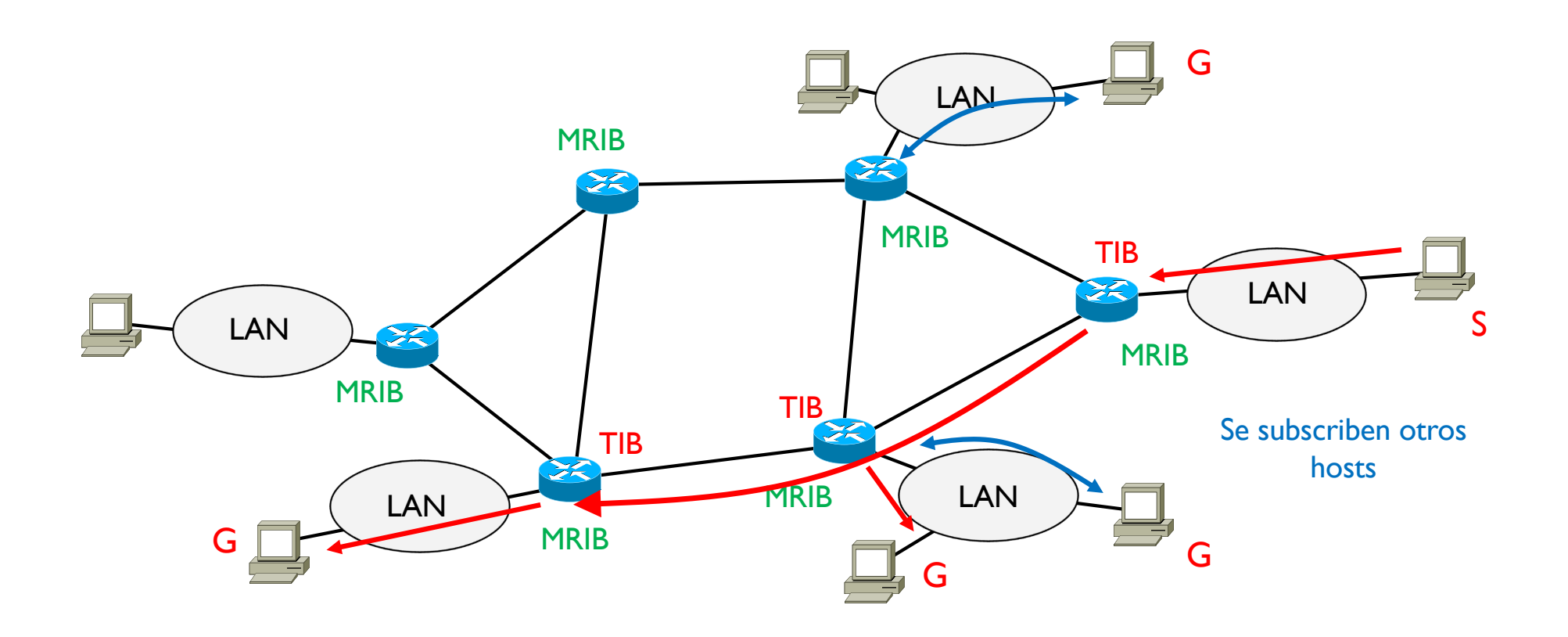

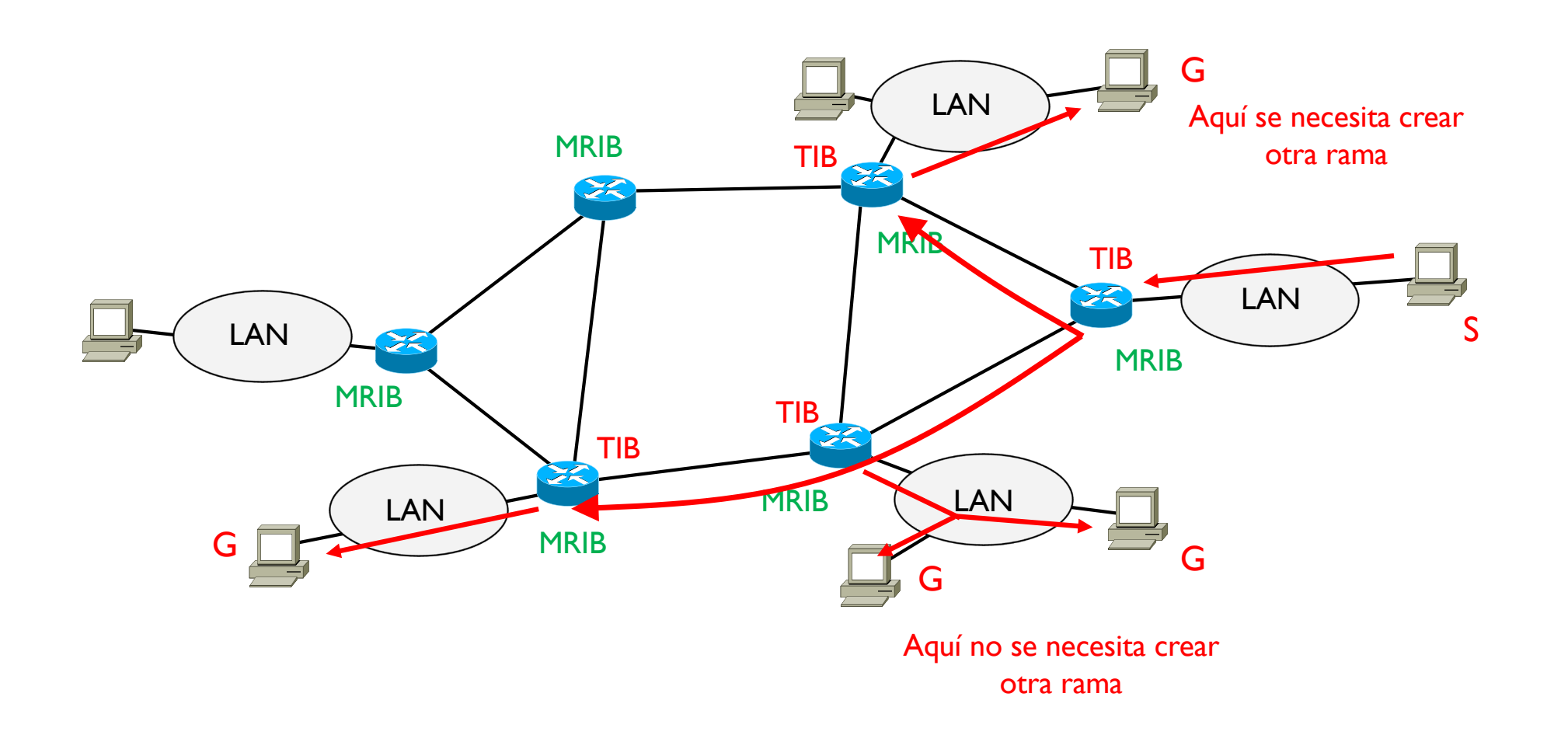

# 6. Conceptos avanzados

- 1. Introducción a Multicast
- 2. Funcionamiento
- 3. Construcción del MDT
- 4. Protocolos estándares más conocidos

#### ▶ Source-based tree

- ▶ Un MDT por cada origen
- } Un mismo grupo multicast puede tener varias orígenes diferentes
- ▶ Flood and prune (DVMRP, PIM-DM)
- } Link-state (MOSPF)

#### ▶ Shared tree

- } Un único MDT para todas los orígenes (PIM-SM)
- ▶ Se necesitan Rendezvous Point (RP)
- } Los orígenes deben juntarse al MDT a través del RP

#### ▶ Source-based tree

- ▶ Un MDT por cada origen
- } Un mismo grupo multicast puede tener varios orígenes diferentes
- ▶ Flood and prune (DVMRP, PIM-DM)
- } Link-state (MOSPF)

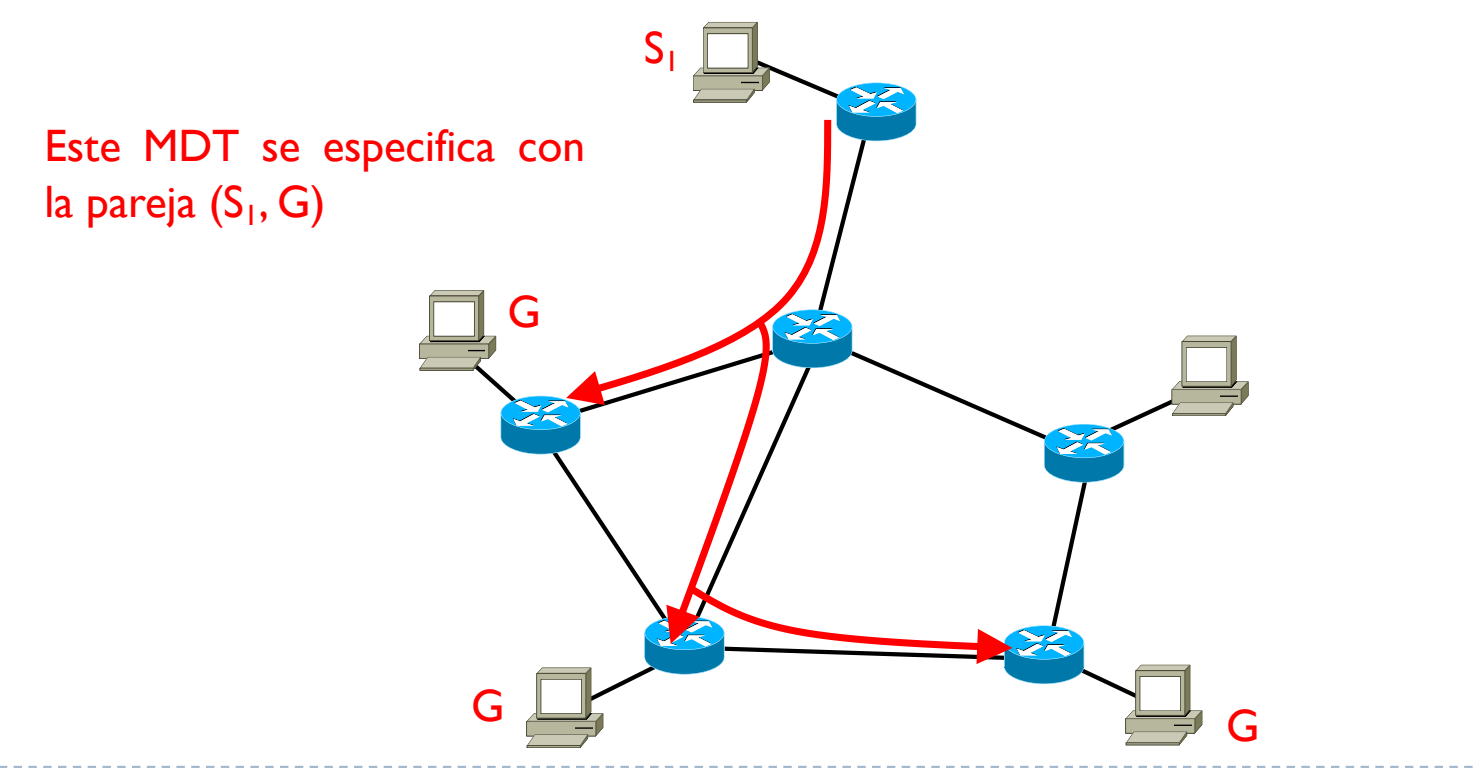

#### ▶ Source-based tree

- ▶ Un MDT por cada origen
- } Un mismo grupo multicast puede tener varios orígenes diferentes
- ▶ Flood and prune (DVMRP, PIM-DM)
- } Link-state (MOSPF)

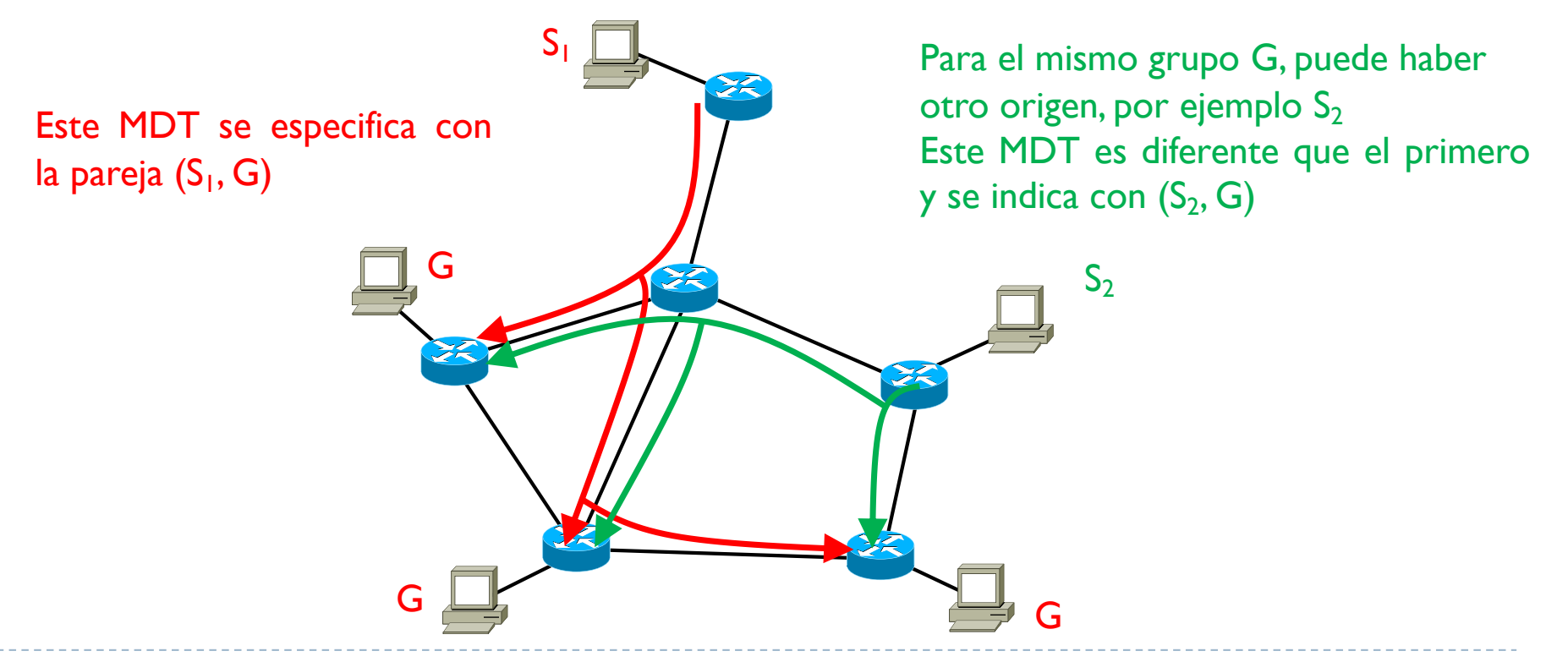

#### ▶ Shared tree

- } Un único MDT para todas los orígenes (PIM-SM)
- } Se necesitan Rendezvous Point (RP)
- } Los orígenes deben juntarse al MDT a través del RP

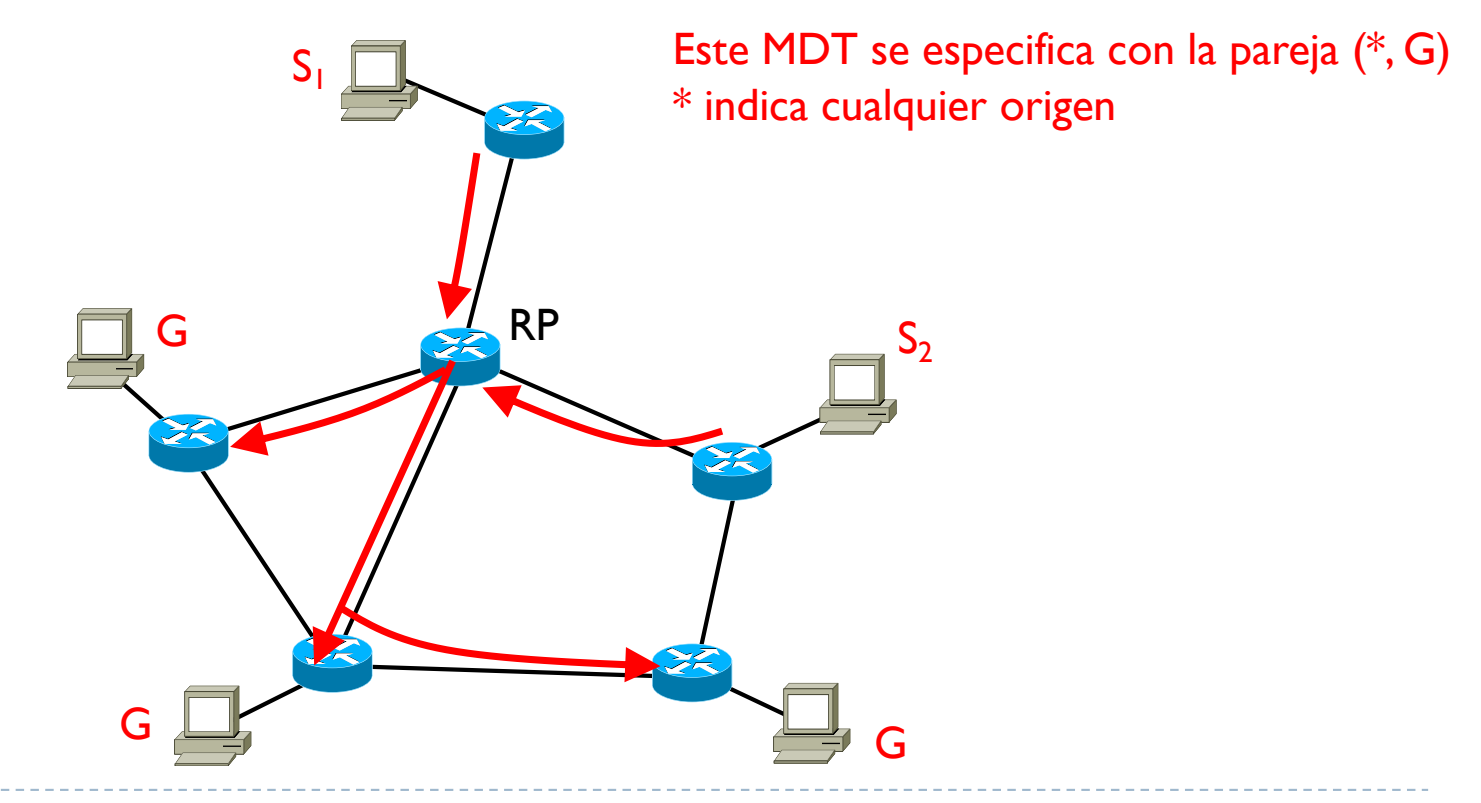

# 6. Conceptos avanzados

- 1. Introducción a Multicast
- 2. Funcionamiento
- 3. Construcción del MDT
- 4. Protocolos estándares más conocidos

- **> Distance Vector Multicast Routing Protocol**
- **▶ RFC 1075**
- ▶ Basado en el RIP
	- ▶ Usa el número de saltos como métrica
	- } Usa RIP como protocolo unicast para conocer los caminos (gateways)
- } Usa un método conocido como Flood and prune

- } Los paquetes multicast se envían por inundación (flood)
- } Se crean las entradas en las tablas "on the fly"
- } Se recortan (prune) las ramas que no se necesitan

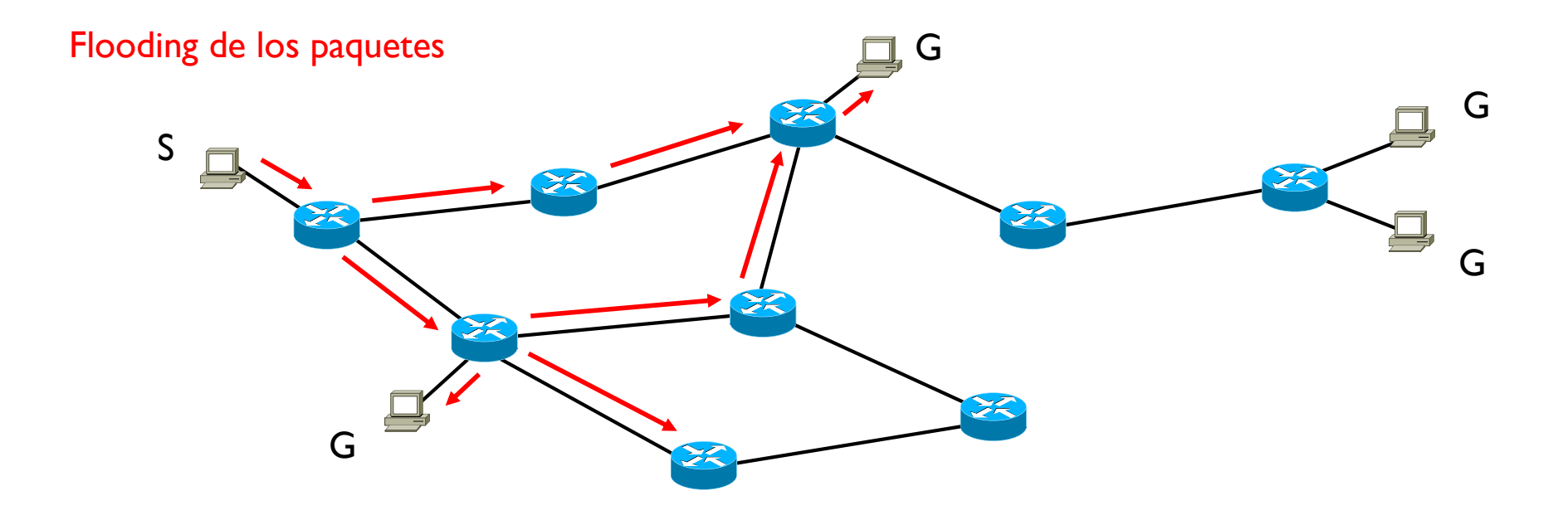

- } Los paquetes multicast se envían por inundación (flood)
- } Se crean las entradas en las tablas "on the fly"
- } Se recortan (prune) las ramas que no se necesitan

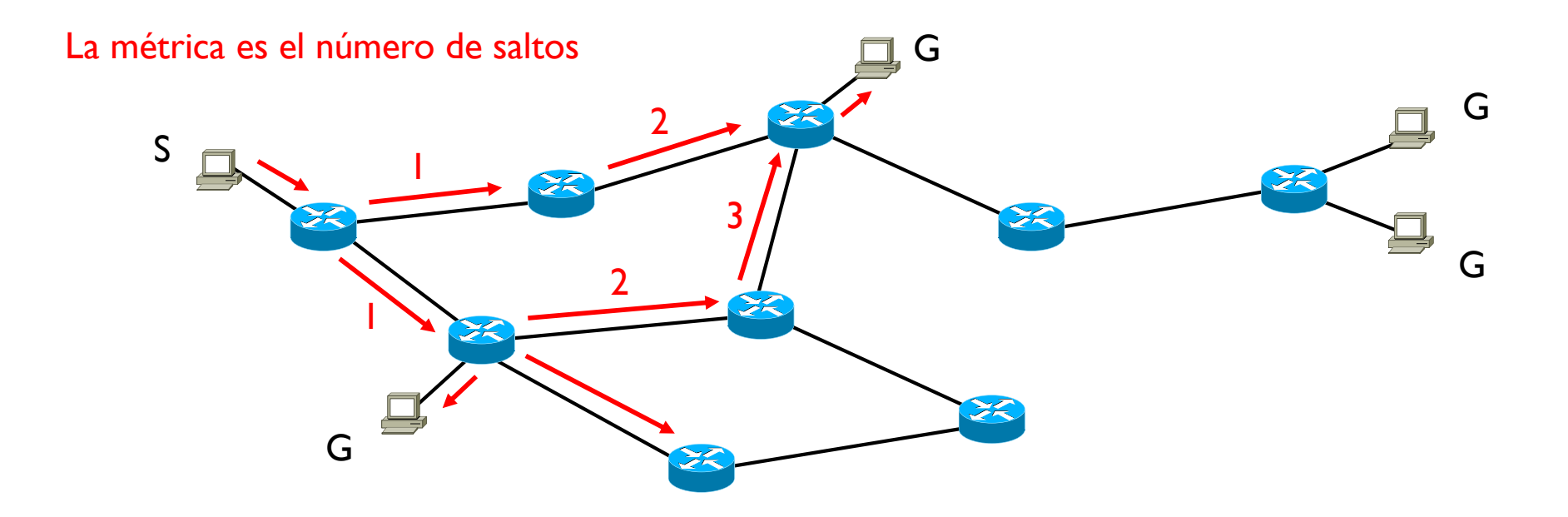

- } Los paquetes multicast se envían por inundación (flood)
- } Se crean las entradas en las tablas "on the fly"
- } Se recortan (prune) las ramas que no se necesitan

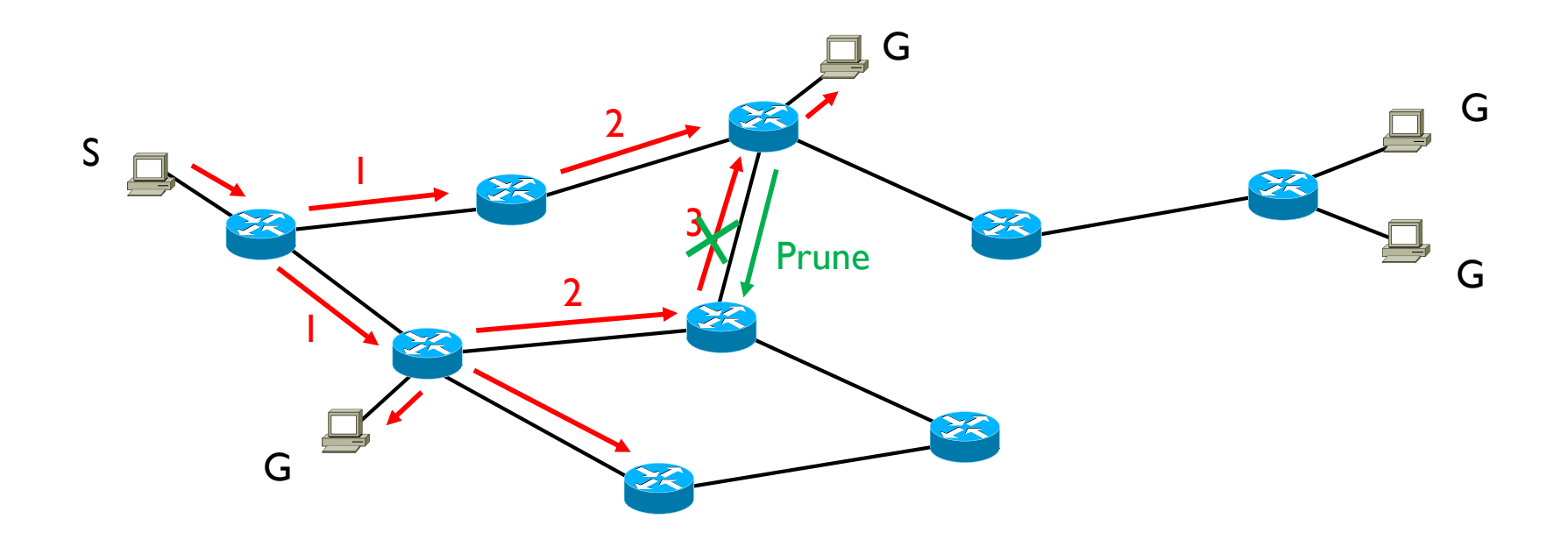

- } Los paquetes multicast se envían por inundación (flood)
- } Se crean las entradas en las tablas "on the fly"
- } Se recortan (prune) las ramas que no se necesitan

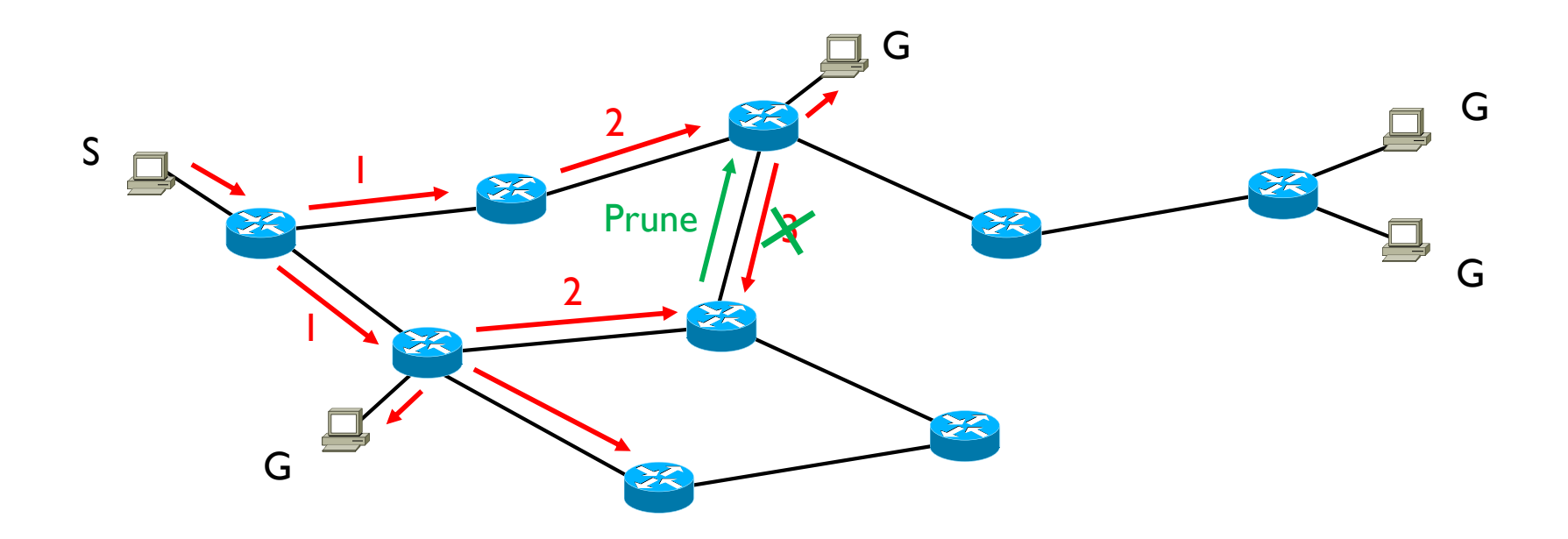

- } Los paquetes multicast se envían por inundación (flood)
- } Se crean las entradas en las tablas "on the fly"
- } Se recortan (prune) las ramas que no se necesitan

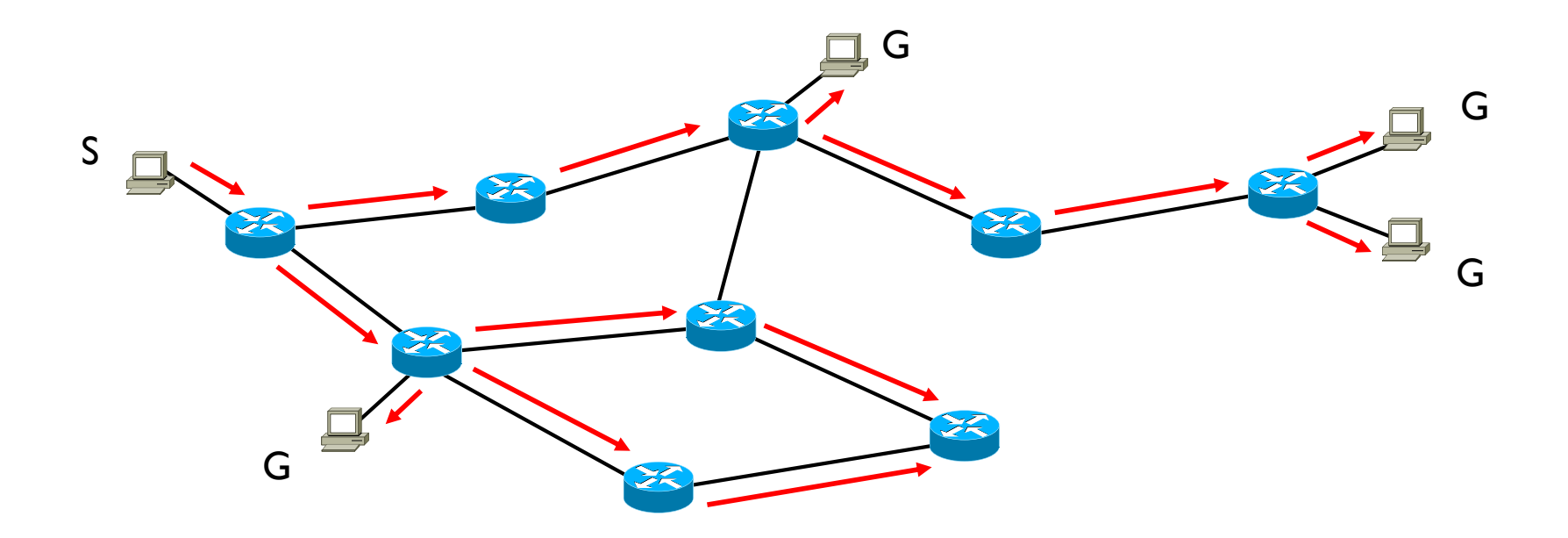

- } Los paquetes multicast se envían por inundación (flood)
- } Se crean las entradas en las tablas "on the fly"
- } Se recortan (prune) las ramas que no se necesitan

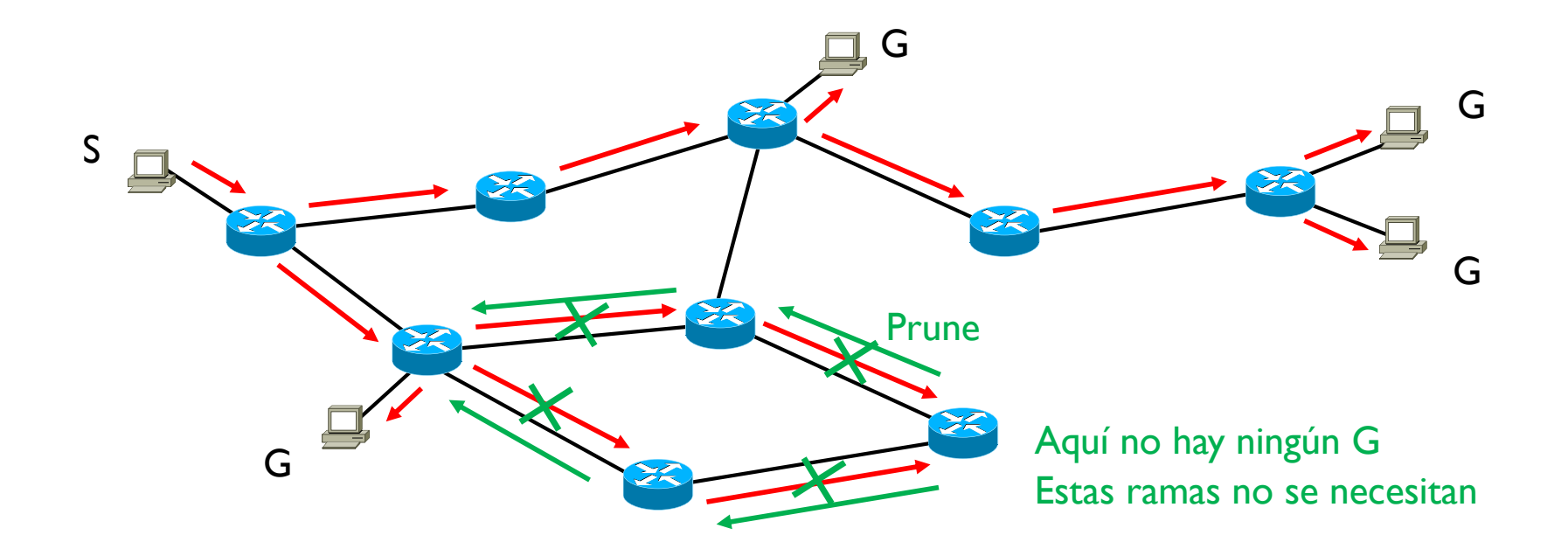

- } Los paquetes multicast se envían por inundación (flood)
- } Se crean las entradas en las tablas "on the fly"
- } Se recortan (prune) las ramas que no se necesitan

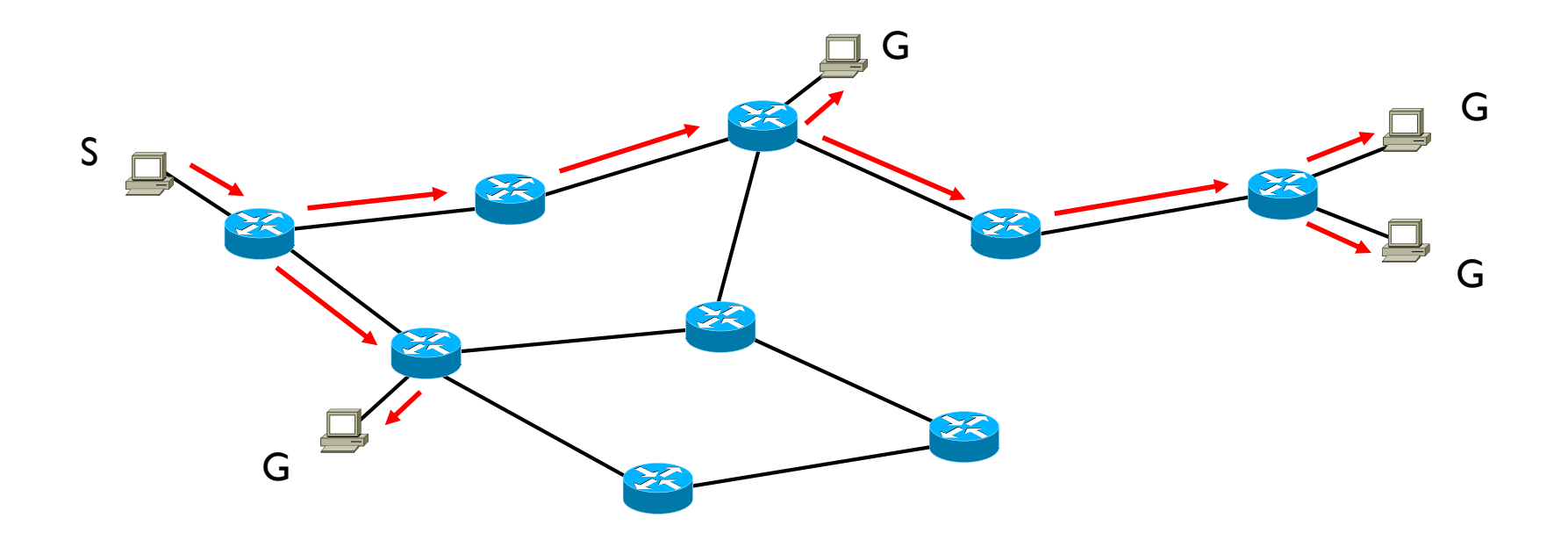

- } Los paquetes multicast se envían por inundación (flood)
- } Se crean las entradas en las tablas "on the fly"
- } Se recortan (prune) las ramas que no se necesitan

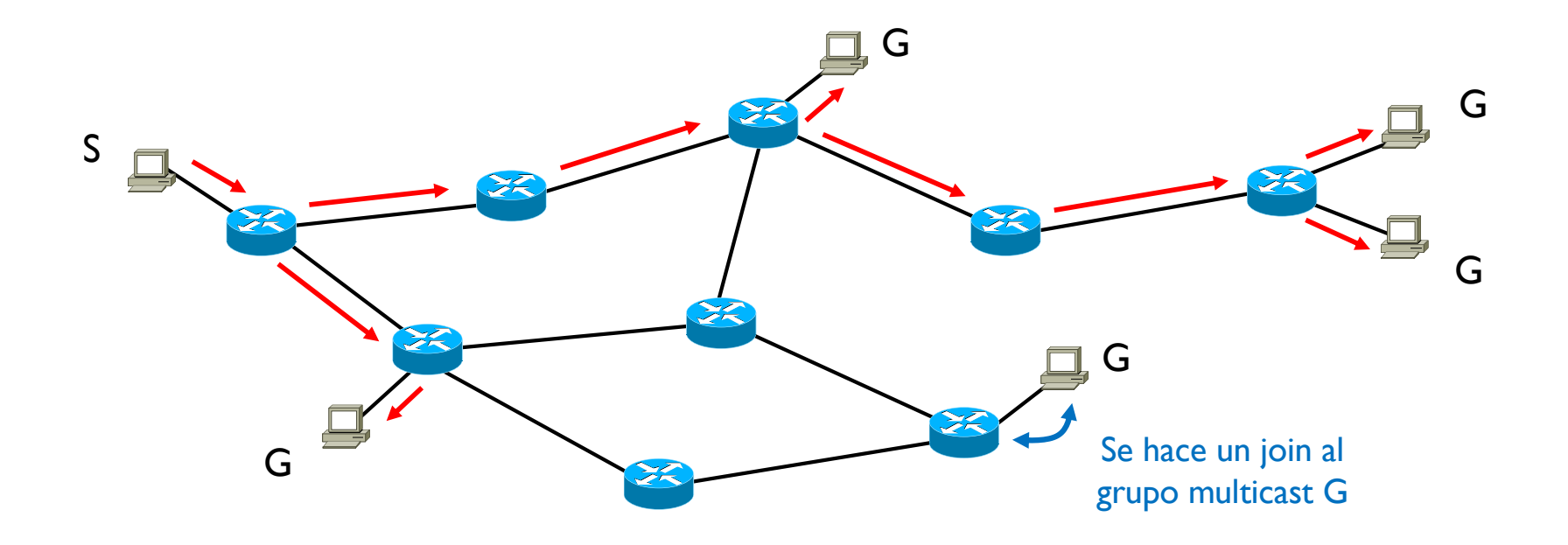

- } Los paquetes multicast se envían por inundación (flood)
- } Se crean las entradas en las tablas "on the fly"
- } Se recortan (prune) las ramas que no se necesitan

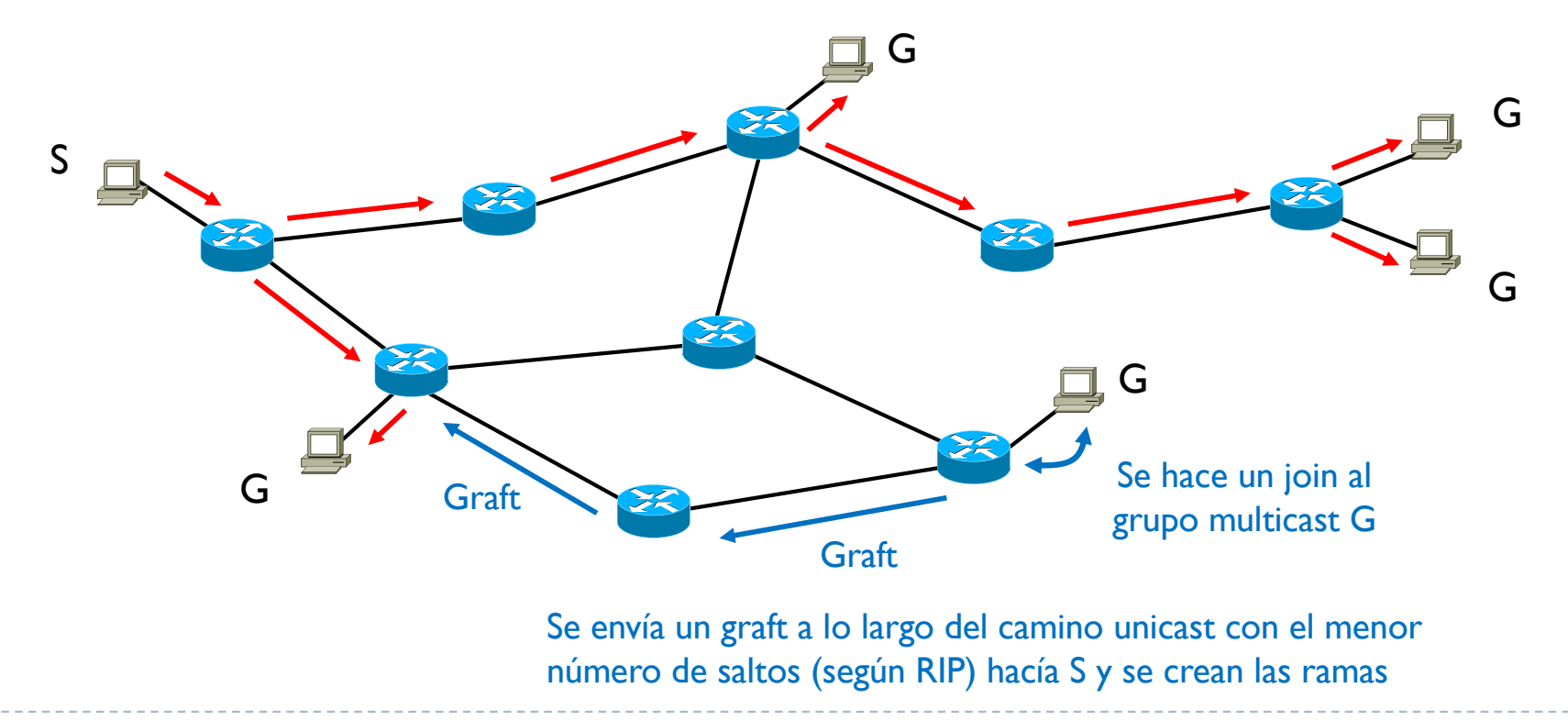

- } Los paquetes multicast se envían por inundación (flood)
- } Se crean las entradas en las tablas "on the fly"
- } Se recortan (prune) las ramas que no se necesitan

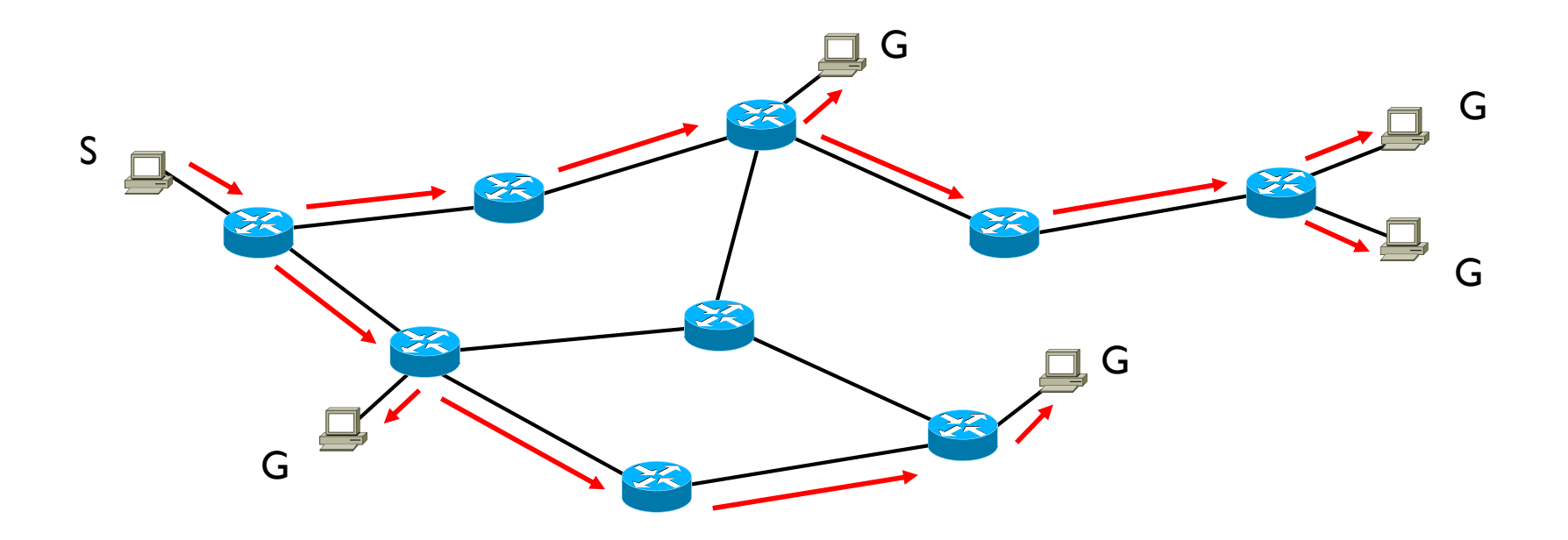

- ▶ Multicast OSPF
- **▶ RFC 1584**
- } Extensiones del OSPF
	- } Usa una LSDB de grupos multicast
	- } Computa un shortest path tree (SPT) con raíz el origen del grupo multicast
	- **Todos los routers computan el mismo (SPT) con la misma raíz**
	- } Se define el group-membership LSA y se distribuye igual que los otros LSA

- } Multiprotocol extension for BGP
- **▶ RFC 4760**
- } Extensiones del BGP
	- } No son exclusivas para multicast
	- } Distribuye información de grupos multicast
	- ▶ Distribuye prefijos IPv6
	- $\rightarrow$  Y más cosa
- } Solo se ocupa del protocolo de encaminamiento y crear las MRIB
- } Necesita un protocolo para crear y mantener los MDT

## 6.4 – Protocolos estándares PIM

#### ▶ Protocol Independent Multicast

- } Familia de protocolos que se ocupan solo de crear y mantener los MDT
- } Son independientes del protocolo de encaminamiento unicast usado
- } Dense Mode (PIM-DM), RFC 3973
- ▶ Sparse Mode (PIM-AM), RFC 2117
- ▶ Source Specific Multicast (PIM-SSM), RFC 3569

## 6.4 – Protocolos estándares PIM

#### ▶ Dense Mode (PIM-DM)

- } Cuando hay muchos destinos y concentrados geográficamente
- } Similar a DVMRP (flood and prune) pero no depende del RIP

#### ▶ Sparse Mode (PIM-SM)

- } Cuando hay pocos destinos y muy distribuidos
- **If Usa shared tree con RP**
- Los RP reciben los join/leave explícitos de los routers para juntarse o separarse de un MDT y construyen y mantienen los MDT
- } La localización de los RP se puede configurar manualmente o automáticamente

#### ▶ Source Specific Multicast

- } Sub-caso del PIM-SM
- **If** Usa shared tree pero sin RP
- Solo hay un origen posible por lo que la función del RP la hace el origen

- } Todos protocolos de los años 80 y 90
- ▶ Muy poco éxito
- } Muy complicado de controlar, configurar, mantener
- } Solo para aplicaciones muy especificas y muy controlada
- ▶ No existe multicast en Internet
- ▶ Pero

## 6.4 – Protocolos estándares BIER

- ▶ Bit Index Explicit Replication
	- **▶ RFC 8279**
	- } 2017
- ▶ Usa un overlay
- ▶ Cada router se identifica con un ID
- ▶ Se envían los datagramas multicast con una string que contiene 0 o 1
	- } 0 si el router no debe recibir el datagrama multicast (no tiene destinos)
	- } 1 si debe recibir el datagrama
- ▶ No se necesitan MRIB, TIB o mantener los MDT
- } Cons
	- ▶ Cabecera muy grande
	- } Cuanto más routers hay, más larga es el string, mas overhead

## Xarxes de Computadors II

Tema 6: Conceptos avanzados

Davide Careglio

46 Curso Q1: 2021-2022